## **Solicitud Gratuita de Ayuda Federal para Estudiantes - FAFSA**

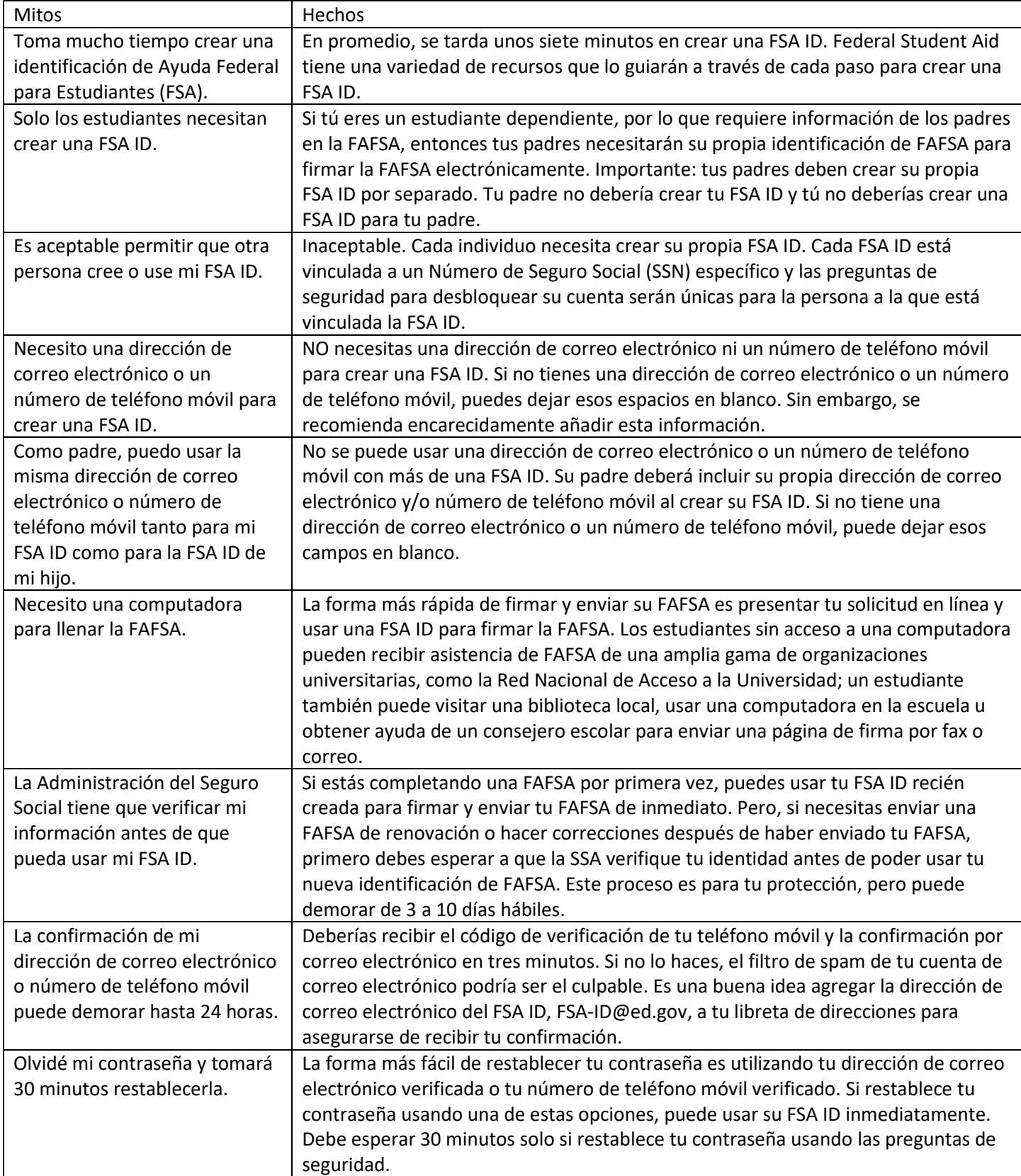